## **Steps I**

## **MPRT (FISHERIES)**

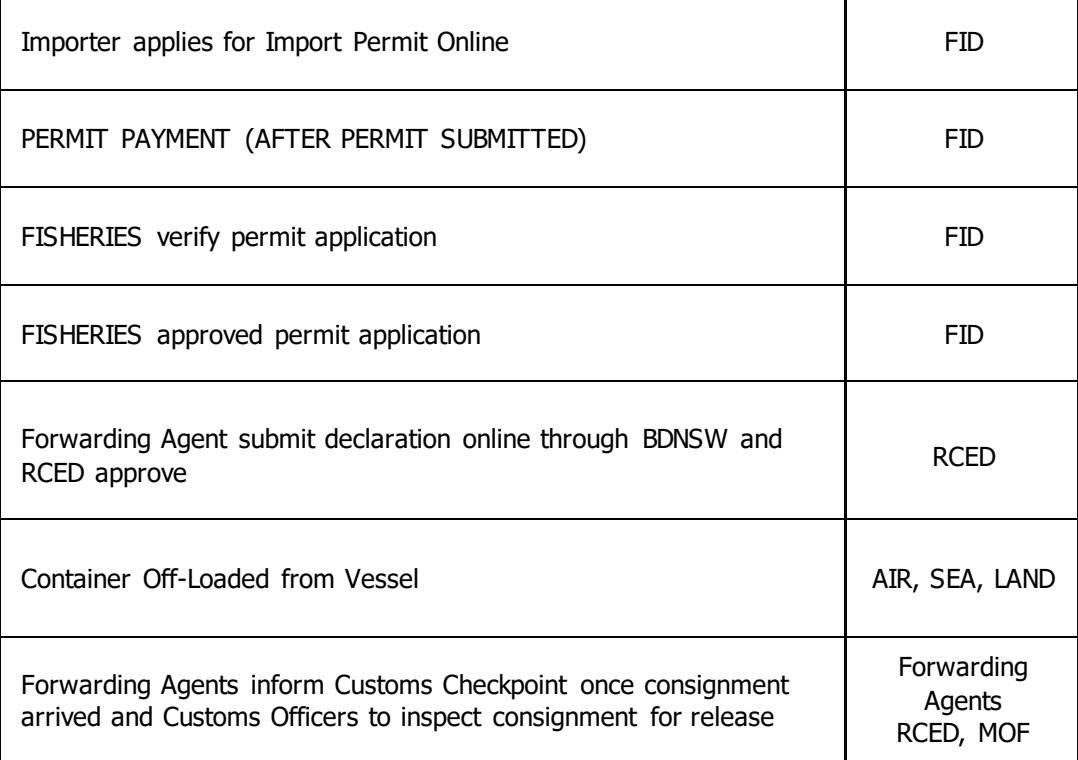